# **TITAN 3000 PRECAST MANAGEMENT SYSTEM** Production Scheduling & Processing

## TITAN ONLINE 10:00 a.m. - 2:30 p.m. (each day) – **April 16-18, 2024**

#### **All times are Eastern Time**

*In this instructor-led seminar, attendees will log in to the instructor's laptop and work alongside the instructor and other class participants using dummy data to perform tasks.*

In this virtual seminar we will be training users on the various options to schedule production in the Titan 3000 system. These methods of production scheduling will be reviewed extensively throughout the seminar and are the driving force behind inventory management. The necessary setup, navigation and capabilities of scheduling and entering production will be the focal points in this seminar. Successful completion of the seminar includes **three credits** toward Gladiator Certification.

#### Production Scheduling – Day 1

**10:00 – 10:30 a.m.:** Introduction to the wide array of production scheduling avenues available in Titan from the instructor's data. Full review, start to finish from scheduling production to products hitting inventory, through the posting of production entries.

**10:30 – Noon:** Review of setup required in Production Department Maintenance as well as Form Maintenance to allow for production scheduling.

**Noon – 12:30 p.m.:** Lunch break

**12:30 – 2:30 p.m.:** Setting up Bill of Materials (BOM) for both underground and above-ground products will be the emphasis for the remainder of Day 1. This will include time spent within the screens of mix maintenance, labor codes maintenance, BOM utilities, and BOM tab of product maintenance. Having BOMs entered allows for more accurate costing as well as inventory management of raw materials. We will begin to dive into the different options for releasing jobs for production as well as the importance of anticipation dates.

### Production Scheduling – Day 2

**10:00 – 11:00 a.m.:** Continuation of methods for releasing jobs. From here, we will go over how

to schedule production from the job screen, noninventory screen and inventory screen.

**11:00 – Noon:** Production scheduling exercises and where to print production schedules and shop drawings. Production scheduling through the hub and product inquiry screen will be reviewed during this time slot.

**Noon – 12:30 p.m.:** Lunch break

**12:30 – 2:30 p.m.:** This slot will be dedicated to the Visual Bay method of scheduling, which is the most in-depth method.

#### Production Scheduling – Day 3

**10:00 – Noon:** review of all production methods of scheduling from start to finish. Users will practice what they learned from first two days.

**Noon – 12:30 p.m.:** Lunch break

**12:30 – 1:30 p.m.:** Creating production entries, loading bill of materials, and how to post products to inventory will be the points during this session.

**1:30 – 2:30 p.m.:** Analyze reports on production efficiency, raw materials usage, costing, and the production dashboard.

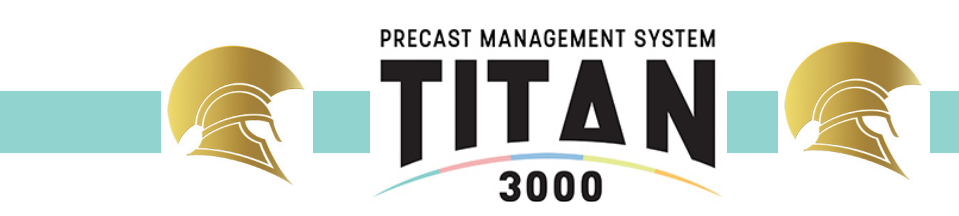